## Higher Quality Better Service!

# Exam sell Certified IT practice exam authority

Accurate study guides, High passing rate! Exam Sell provides update free of charge in one year!

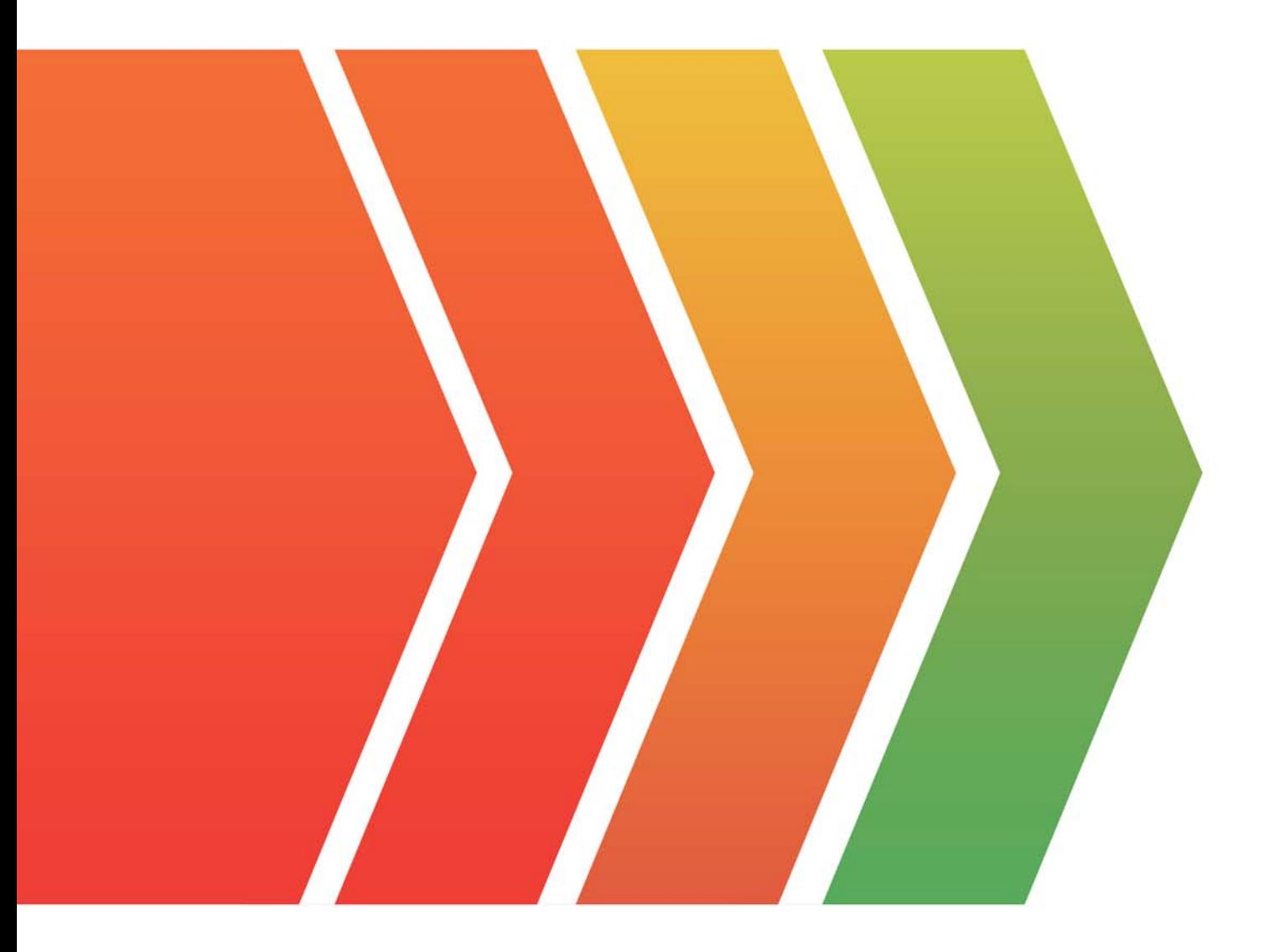

http://www.examsell.com

### **Exam** : **Industries CPQ Developer**

### **Title** : : Salesforce Certified Industries CPQ Developer (SU21)

### **Version** : DEMO

1.Salesforce'simplementation teams can help you define a digital transformation plan.

A. True

B. False

#### **Answer:** A

2.A company wants to offer a promotion only to new customers. The developer builds a context rule to meet this requirement.

The developer creates:

\* picklist named Account Status that contains values of New, Active, and Closed

\* A context dimension named Account Status and links it to the Account Status picklist

\* A context mappingthat uses the AnyAccountScope and a source expression of Status\_\_c

\* A context rule called "New Customer Accounts" with a rule condition that will evaluate the Account Status context dimension using a Hard Fail Fail Level

\* A rule set with a Rule Type=Qualification and an Action Taken=Qualify, adds the context rule to it, and then adds it to the promotion

The developer confirms that all context rule components are active and effective. The developer configures an order for a new account in the Cart, but the promotion does not appear in the list of qualified promotions.

What should the developer have done?

- A. Run the Product Hierarchy Maintenance job.
- B. Create a context dimension name without a space.
- C. Set the Rule Type to Evaluation,
- D. Set the rule condition to have a Fail Level-Soft Fail.

#### **Answer:** B

3.What is the syntax to indicate a merge code or token in Vlocity Document Templates?

Note: This question displayed answer options in random order when taking this Test.

- A. %field%
- B. {{field}}
- C. %%field%%
- D. {%field%}
- **Answer:** C
- 4.What does an attribute bindingdo?
- A. It binds an attribute to a price list entry,
- B. It binds an attribute to a pricing variable.
- C. It binds an attribute to a field.
- D. It binds an attribute to a picklist.

#### **Answer:** D

- 5.Entity Filters are tied to a single Advanced Rule.
- A. True
- B. False

### **Answer:** B